## Parallel Performance

So far the focus has been on finding good ways to solve problems in a way that underconstrains the specification, and thus permits parallel execution. Now, consider the matter of how much performance is actually achieved.

Work reported is from the ZPL project: Brad Chamberlain, Sun-Eun Choi, E Chris Lewis, Calvin Lin, Derrick Weathersby

1 Copyright, Lawrence Snyder, 1999

## The Goal

- In parallel computing, performance is the only measure of success
- In ZPL, and in any programming language intended for writing fast programs, the programmer needs to know approximately how the program will run in order to make decisions about alternate solutions
- For machine independent languages, this means that only an estimate of performance is possible, but that has proved sufficient in sequential computing
- 2 Copyright, Lawrence Snyder, 1999

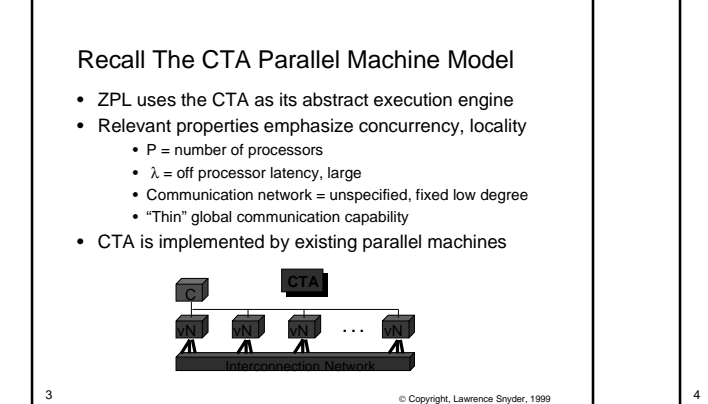

## Allocating Processors To a Computation To understand how effective our programming is, it is necessary to consider how physical processors will be applied to the computation • For data parallel computations such as those

expressible with ZPL's dense arrays, the one-pointper-processor view, dubbed virtual processor view by Steele and Hillis, is popular • Think of a logical processor performing the task at each point in a parallel operation • 1Pt/Proc is very intuitive

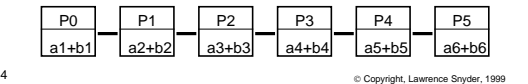

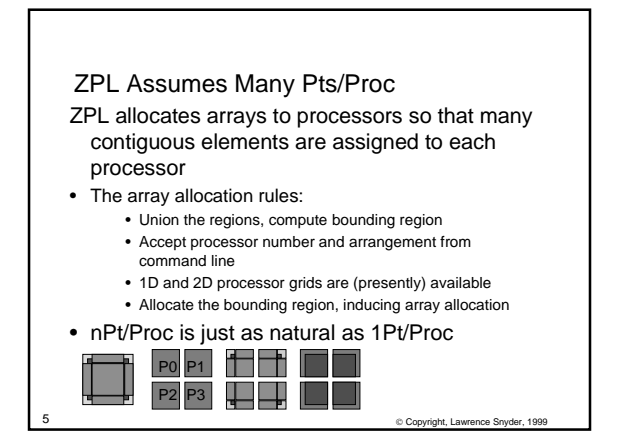

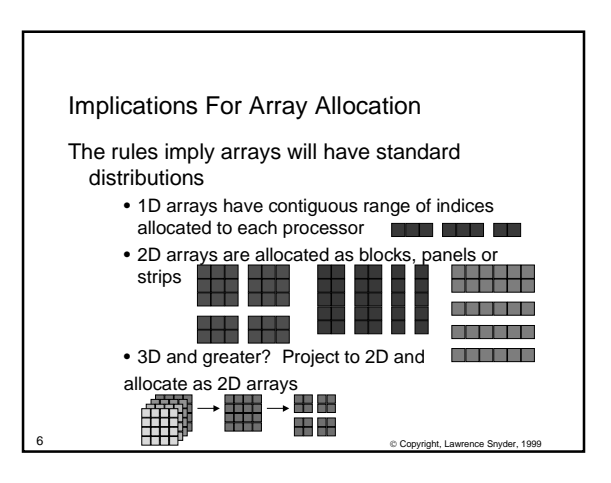

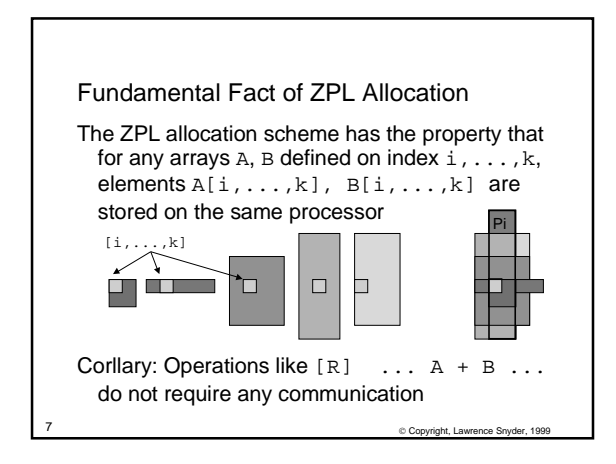

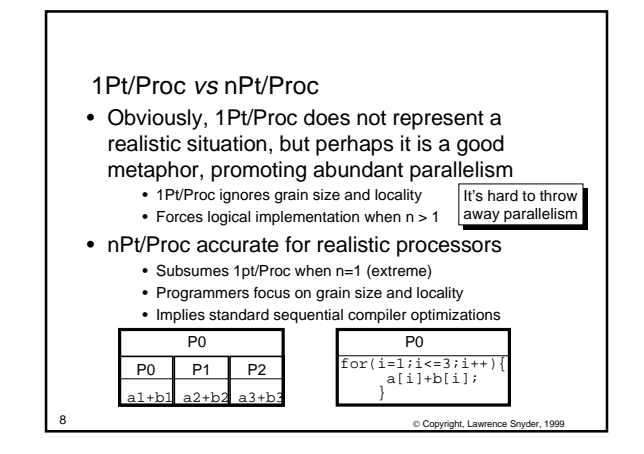

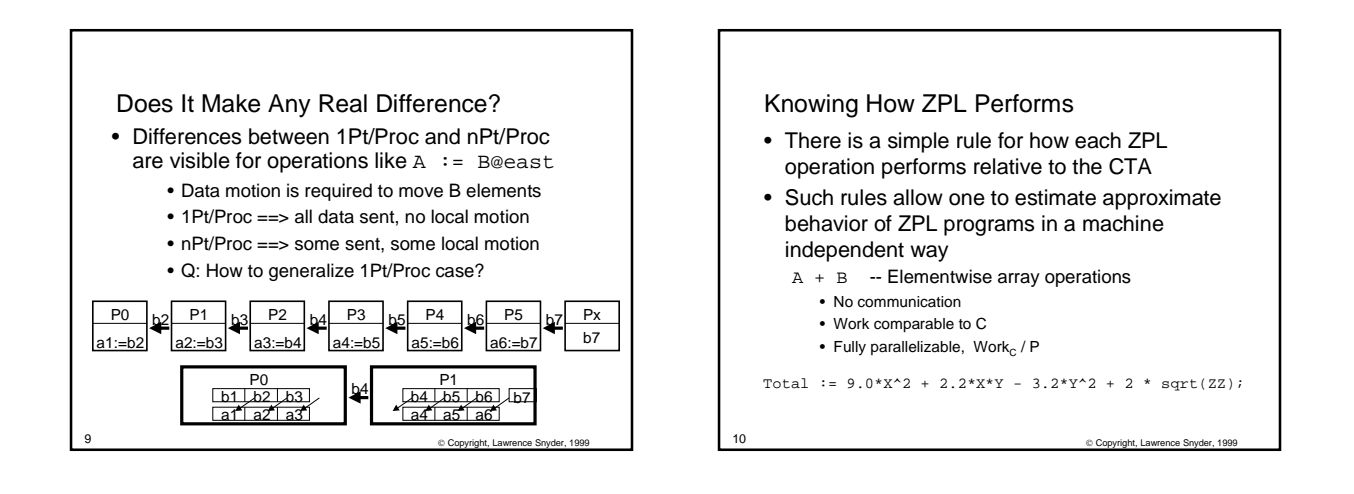

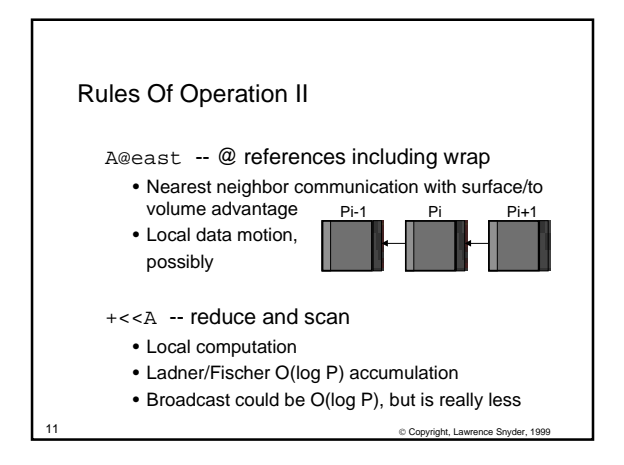

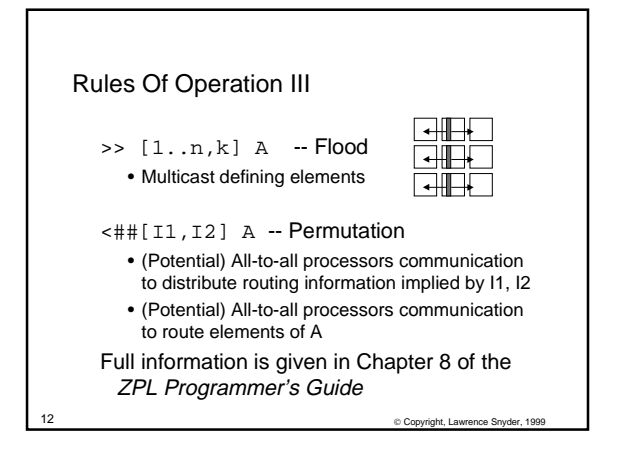

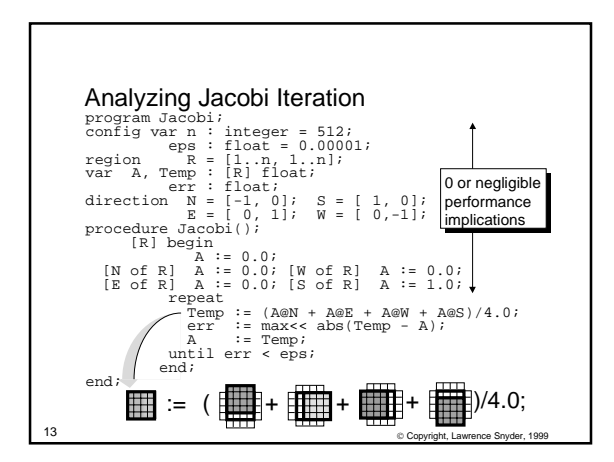

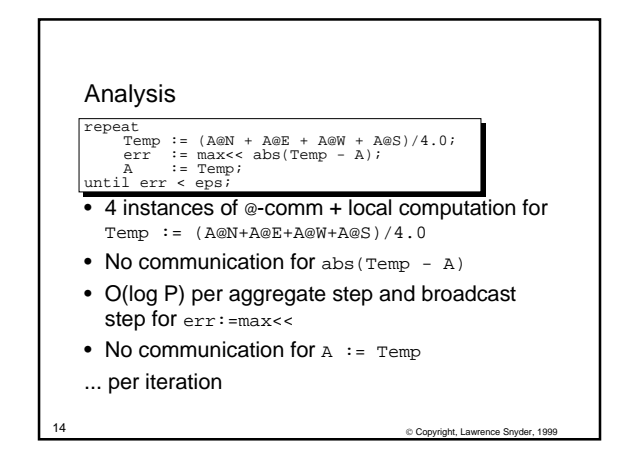

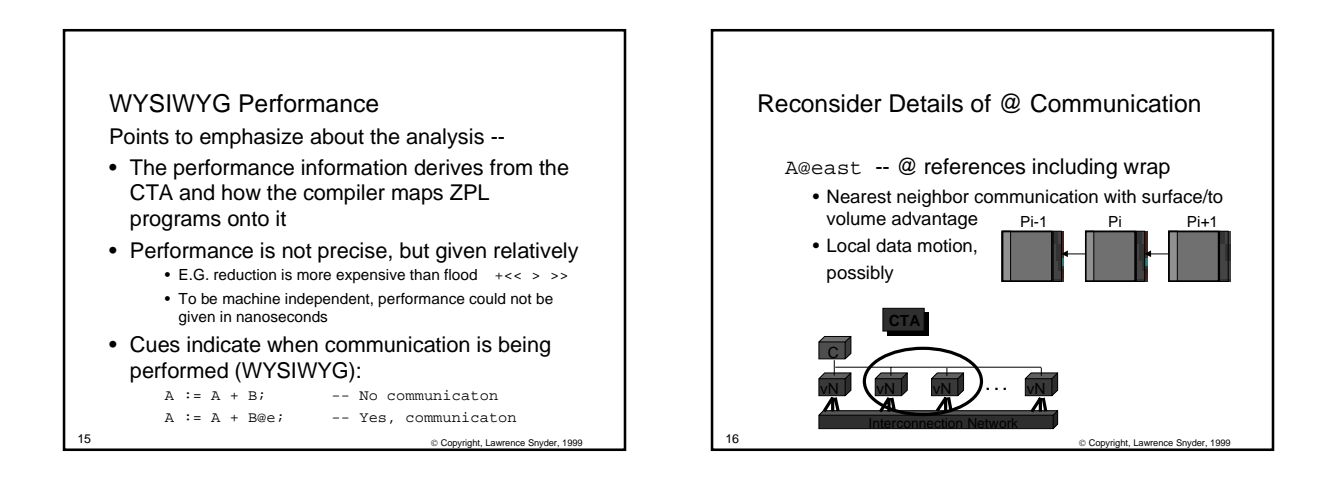

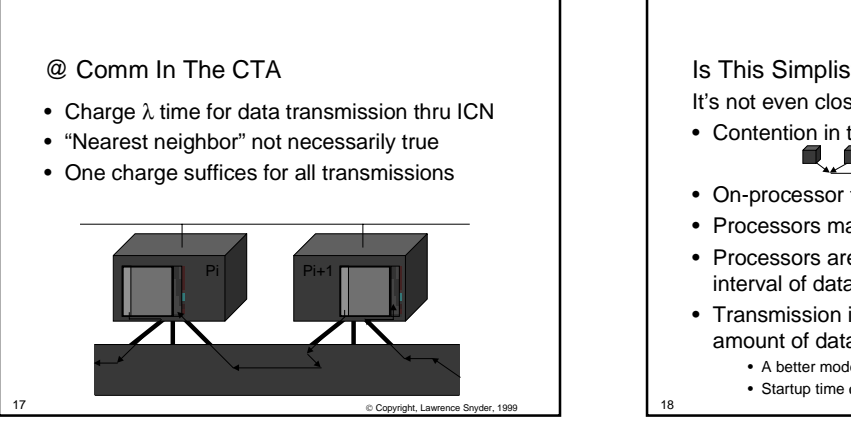

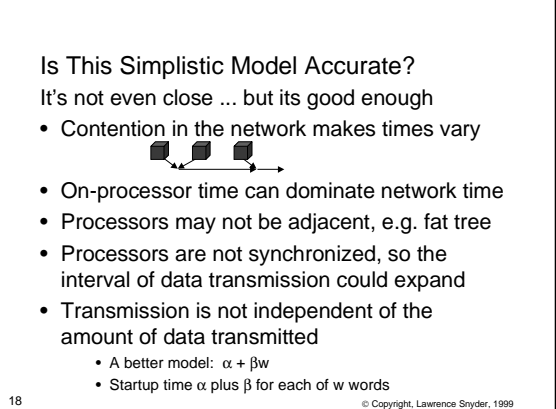

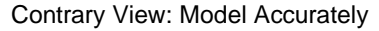

"Communication is the most expensive aspect of parallel computing, structure the computation so it optimizes use of communication"

- Structuring a program to optimize comm embeds properties of a given computer into the source code
- Parallel machines are very different ==> source must be changed for each machine
- Wisdom: Do not try to be too accurate. Think of @-Comm as a small, but nonnegligible (fixed) cost, leave optimization to compilers

19 Copyright, Lawrence Snyder, 1999

ight, Lawrence Snyder, Analyzing The Bounding Box • The bounding box uses four reduces: [R] begin rightedge := max<< X;  $\begin{aligned} \text{topedge} \quad &:= \max << Y;\\ \text{leftedge} \quad &:= \min << X; \end{aligned}$  $:=$  min<< X; bottomedge := min<< Y; end; • Each reduction has form: • loop to find local max/min • aggregate using LF algorithm • broadcast result to all processors • †•  $\frac{1}{2}$ •  $\left| \cdot \right|$   $\cdot$   $\left| \cdot \right|$ • • •

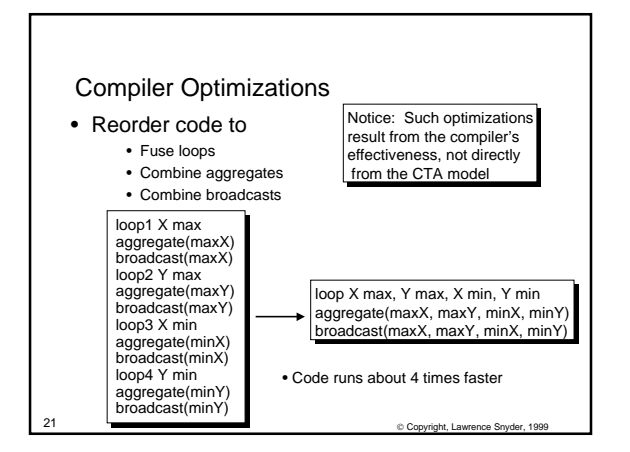

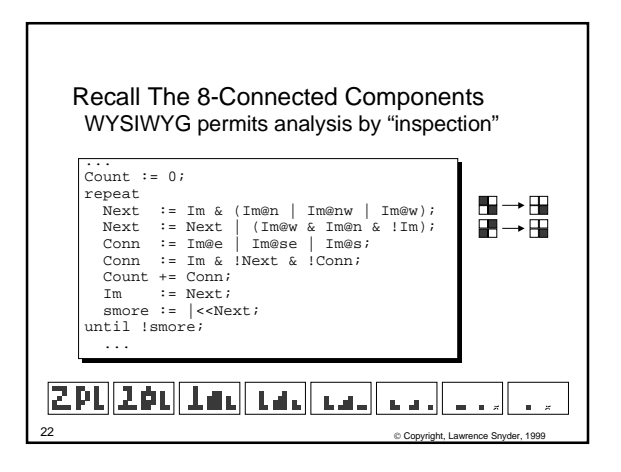

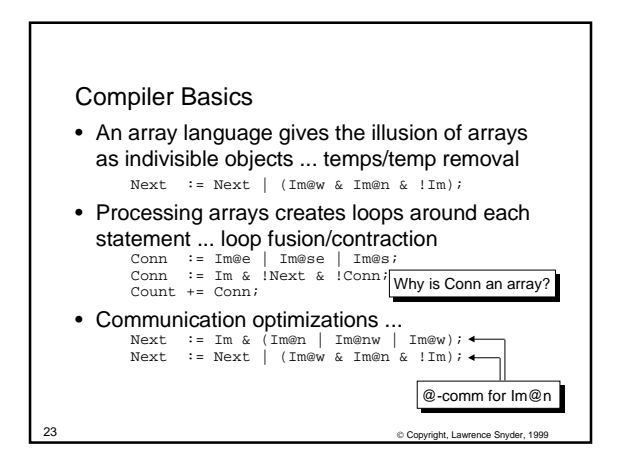

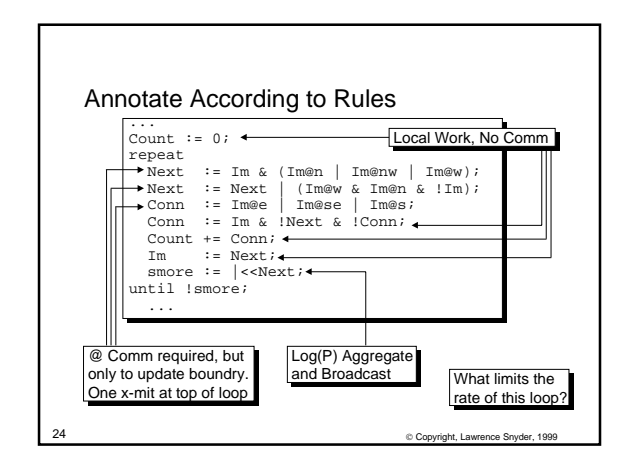

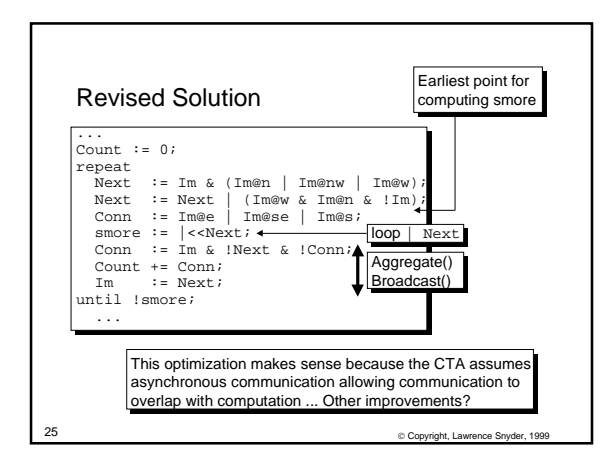

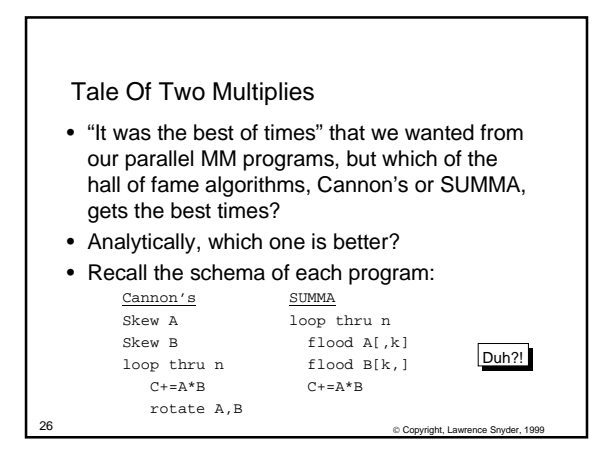

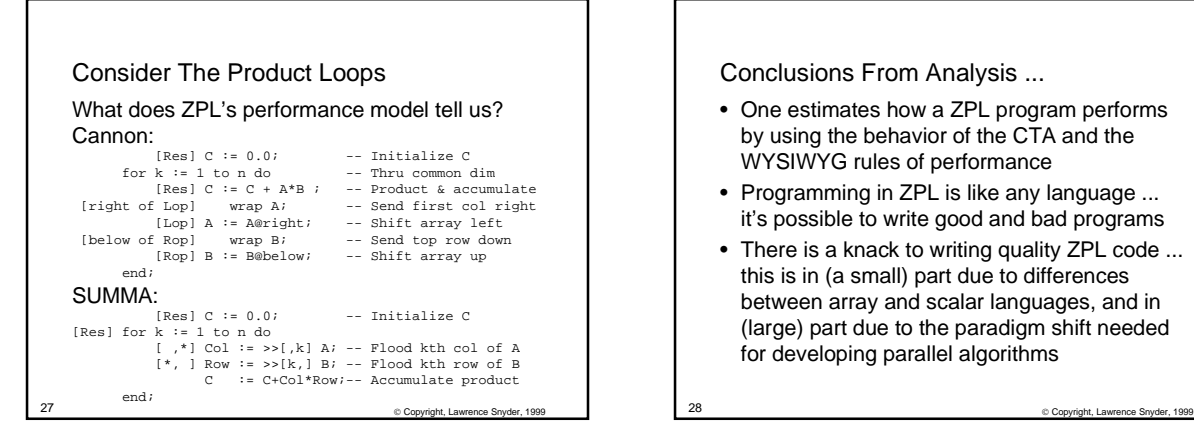

Conclusions From Analysis ...

- One estimates how a ZPL program performs by using the behavior of the CTA and the WYSIWYG rules of performance
- Programming in ZPL is like any language ... it's possible to write good and bad programs
- There is a knack to writing quality ZPL code ... this is in (a small) part due to differences between array and scalar languages, and in (large) part due to the paradigm shift needed for developing parallel algorithms

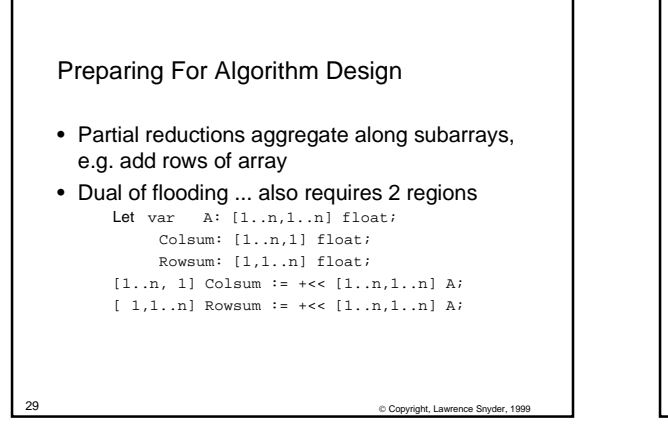

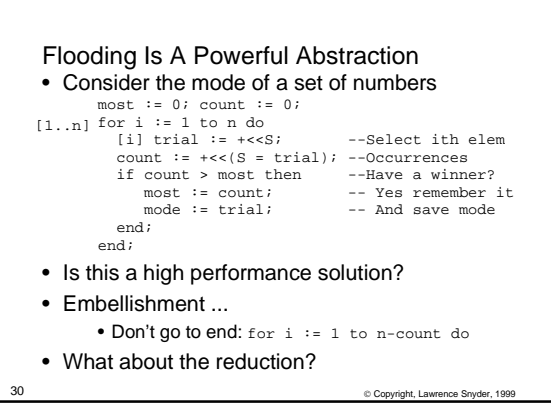

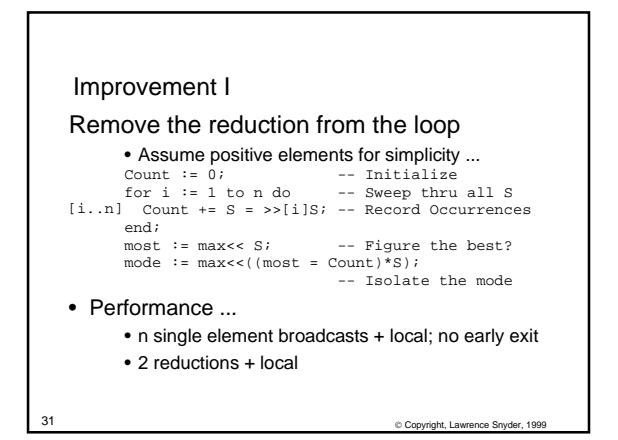

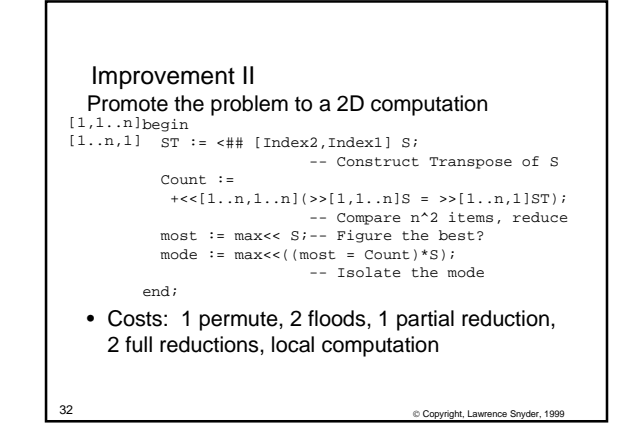

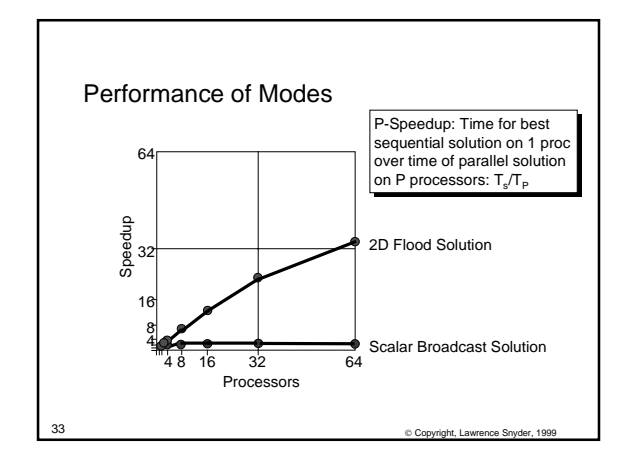

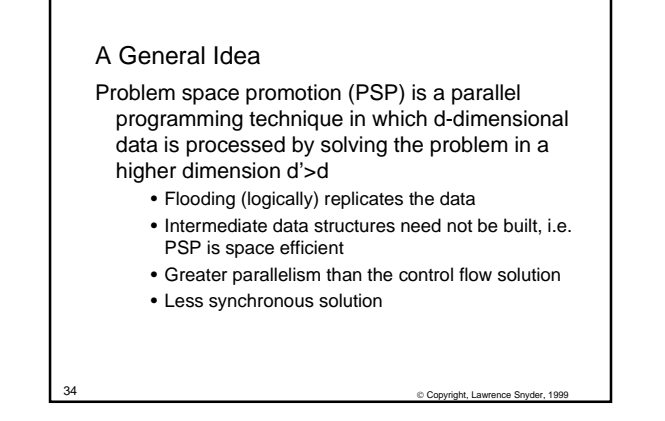

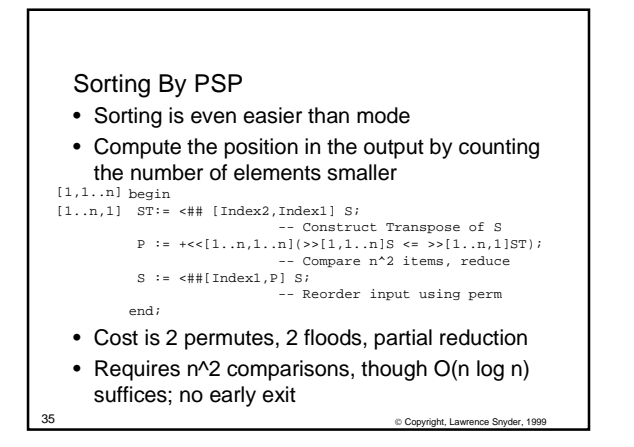

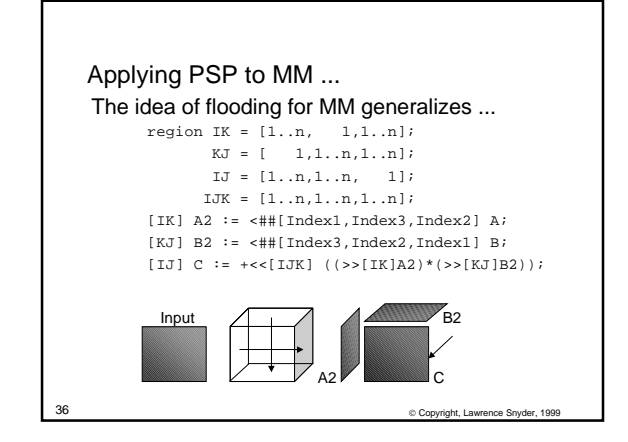

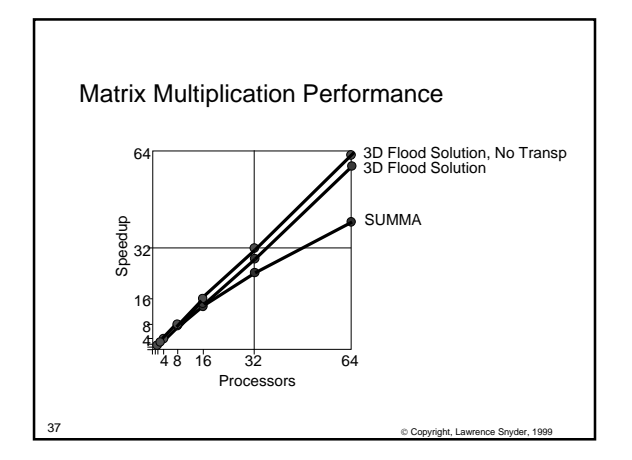

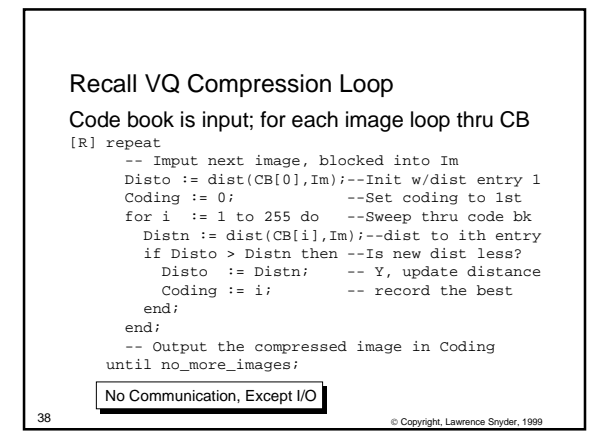

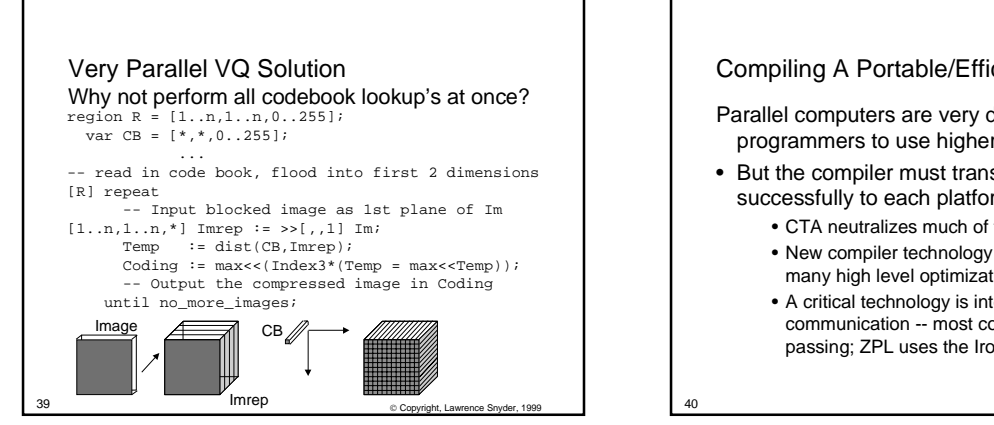

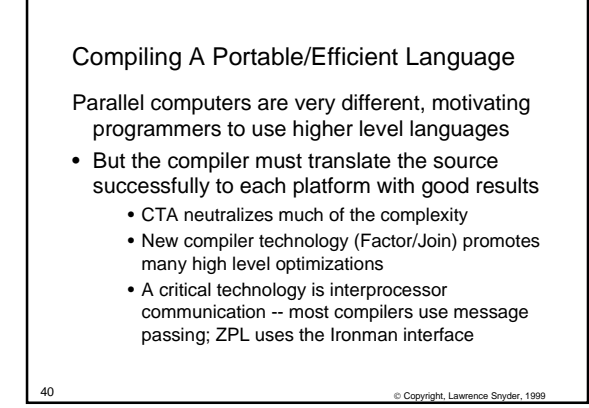

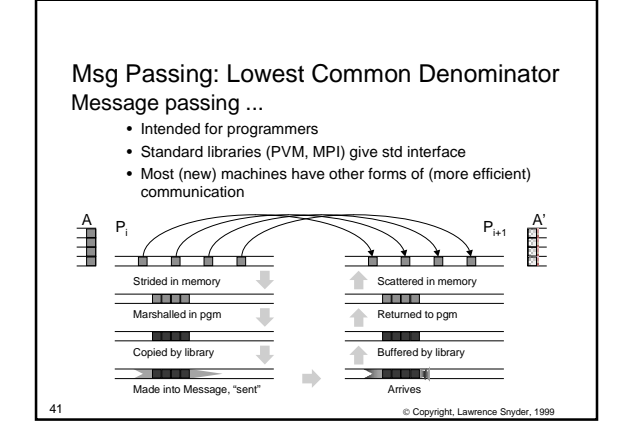

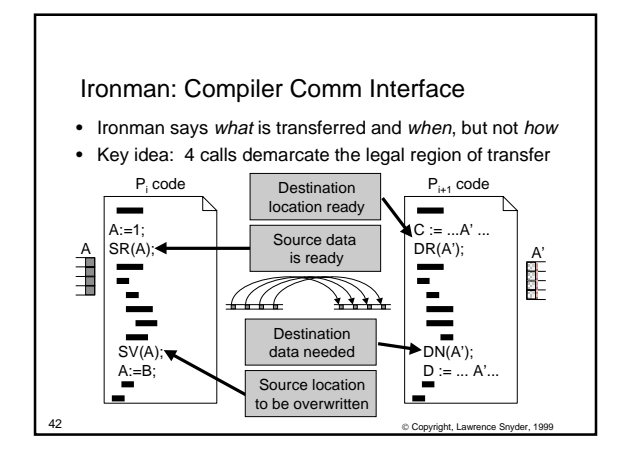

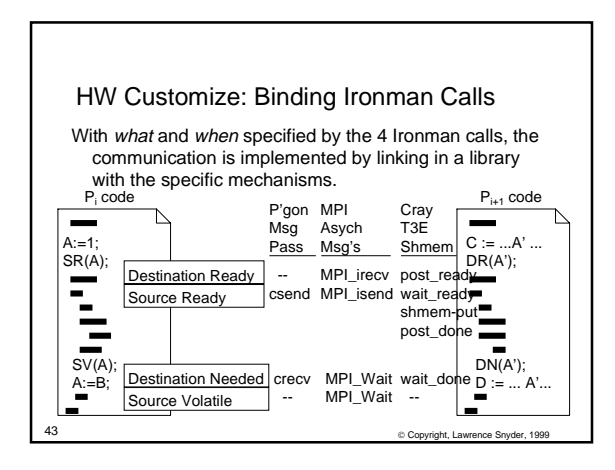

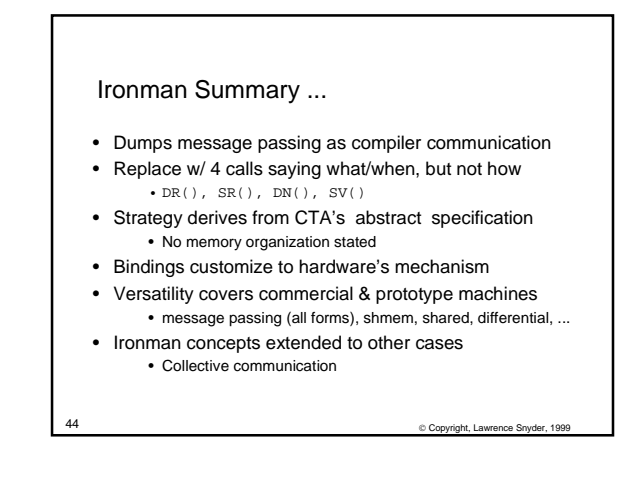

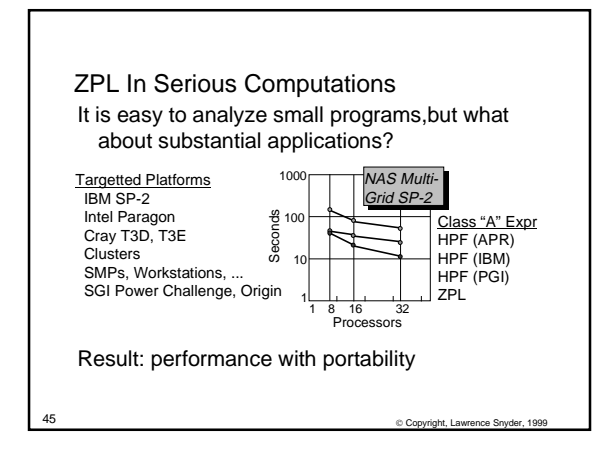

## Summary

ZPL's use of CTA permits analysis of programs

- The WYSIWYG rules allow the programmer to focus on the expensive communication usage
- Programming to achieve good results requires some thinking, but techniques like Problem Space Promotion (PSP) assist
- The ZPL compiler performs extensive optimizations and uses the Ironman interface for communication

46 Copyright, Lawrence Snyder, 1999